# SCHEDA PRODOTTO

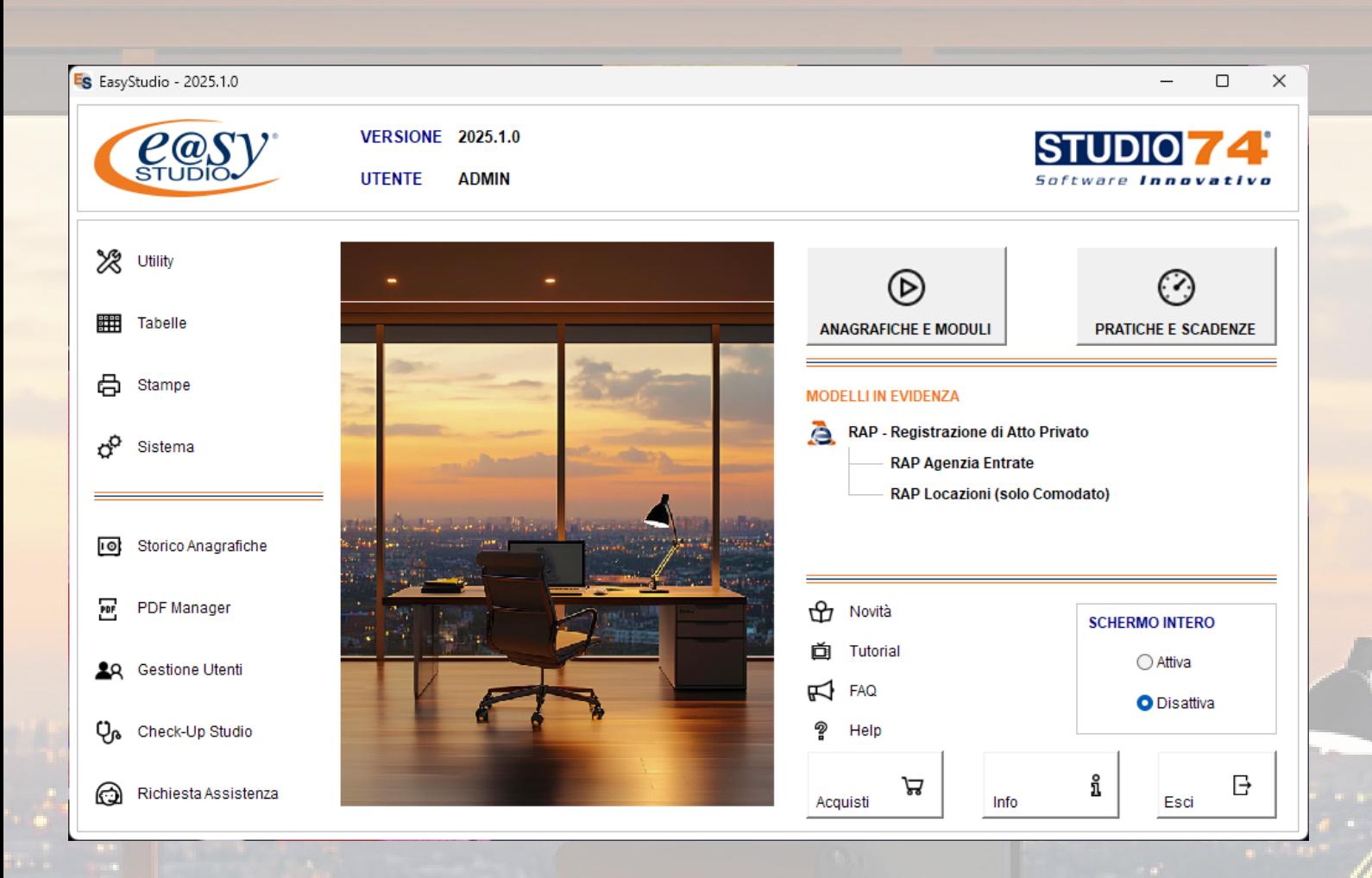

EasyStudio è il programma per la compilazione di Pratiche Amministrative, Previdenziali, Fiscali, Operatori Finanziari e di Utility basato su un Archivio Unico per la gestione dei Dati.

Permette, inoltre, la gestione delle pratiche di

- Comunicazione Unica d'Impresa (art. 9 del D.L. 7/2007)
- Contratti d'Affitto Gestione completa dei Contratti Telematici e Cartacei
- Successioni Telematiche e Domanda di Volture Catastali
- Superbonus 110% Interventi di Recupero Patrimonio Edilizio, Efficienza Energetica, Rischio Sismico, Impianti Fotovoltaici e Colonnine di Ricarica
- **Trasferimento Quote D.L. 112/2008 Trasferimento Quote di SRL**

## … Punti di forza e vantaggi di EasyStudio …

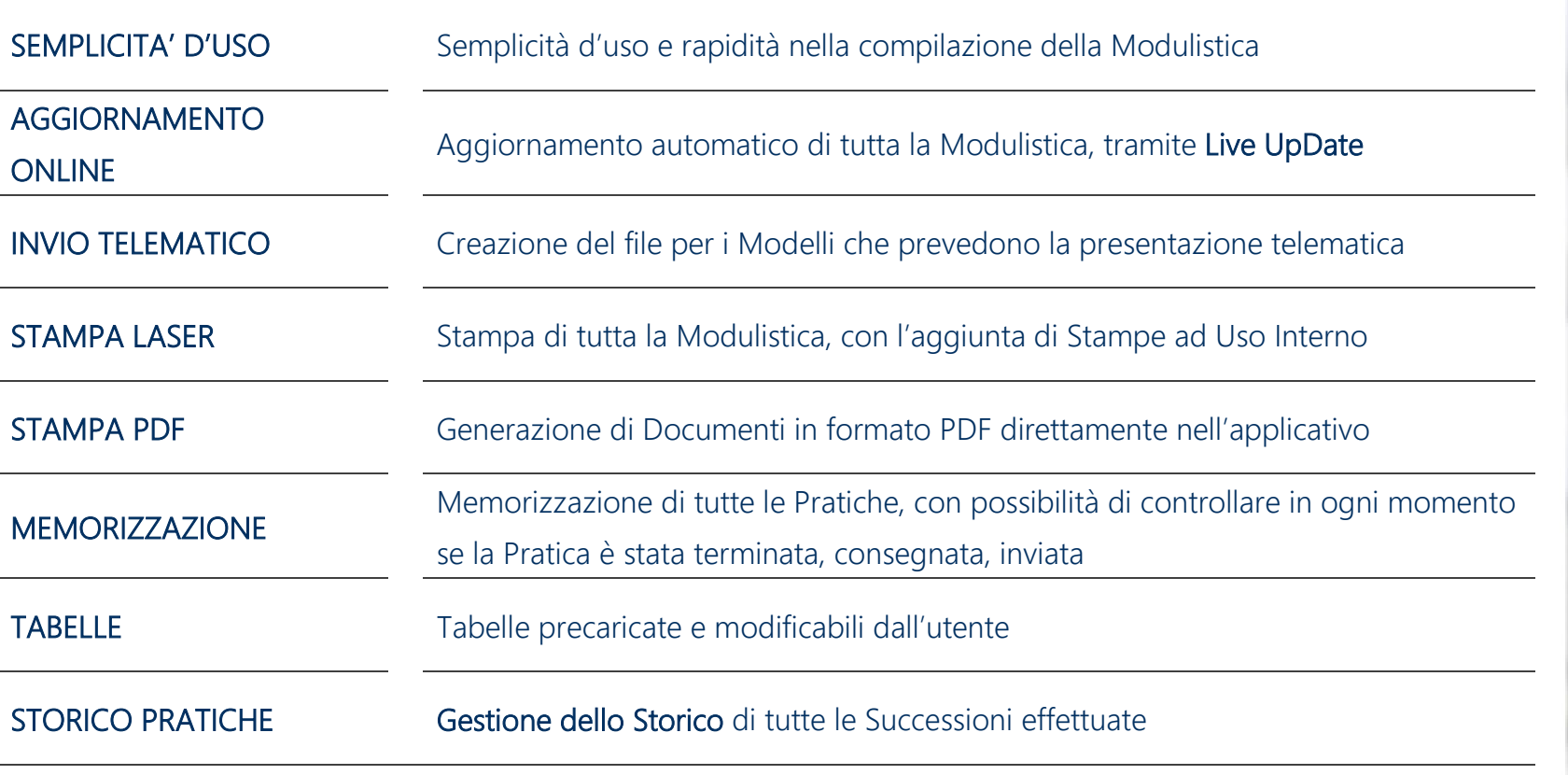

GESTIONE UTENTI E PRIVACY

## Modalità di Aggiornamento Automatico tramite Live UpDate

Per guidare l'utente nella compilazione della Modulistica offriamo, inoltre:

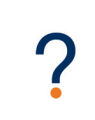

Help in formato html sempre aggiornato: un valido strumento per avere sempre a portata di mano l'aiuto necessario per la compilazione della modulistica.

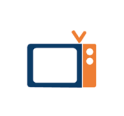

Video MULTIMEDIALI che illustrano passo passo la compilazione dei principali modelli che compongono EasyStudio (Locazioni, Successioni Telematiche, TQ, ecc).

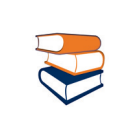

Istruzioni ministeriali online per consultare facilmente specifiche spiegazioni relative a casistiche particolari.

## Requisiti Minimi di Sistema

Le caratteristiche minime necessarie per poter utilizzare EasyStudio in maniera ottimale

### Requisiti HARDWARE

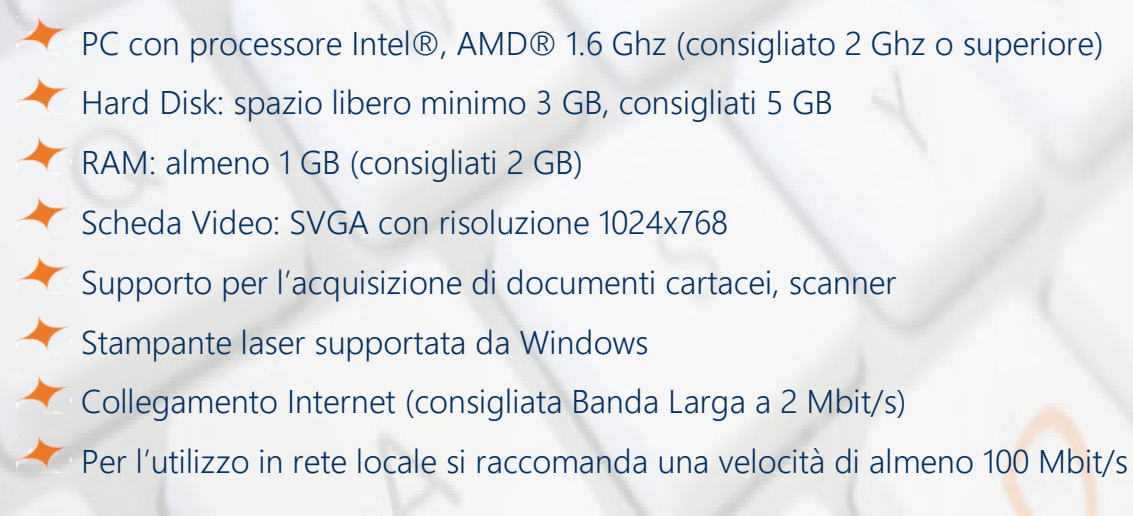

### Requisiti SOFTWARE

Server 2003 SP2, Server 2008 SP2, Server 2012, Vista SP1, Win 7 SP1, Win 8, Win 10, Win 11

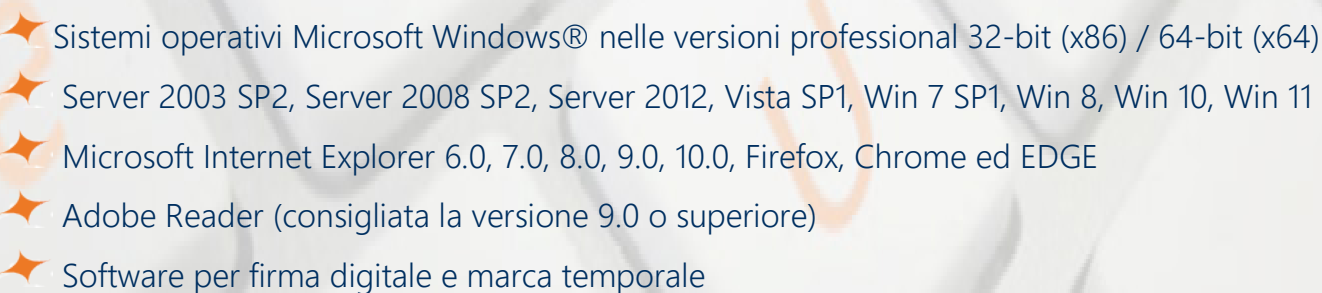

Uno strumento Professionale *…*

*…* Facile da utilizzare *…*

### Aree dell*'*Interfaccia principale

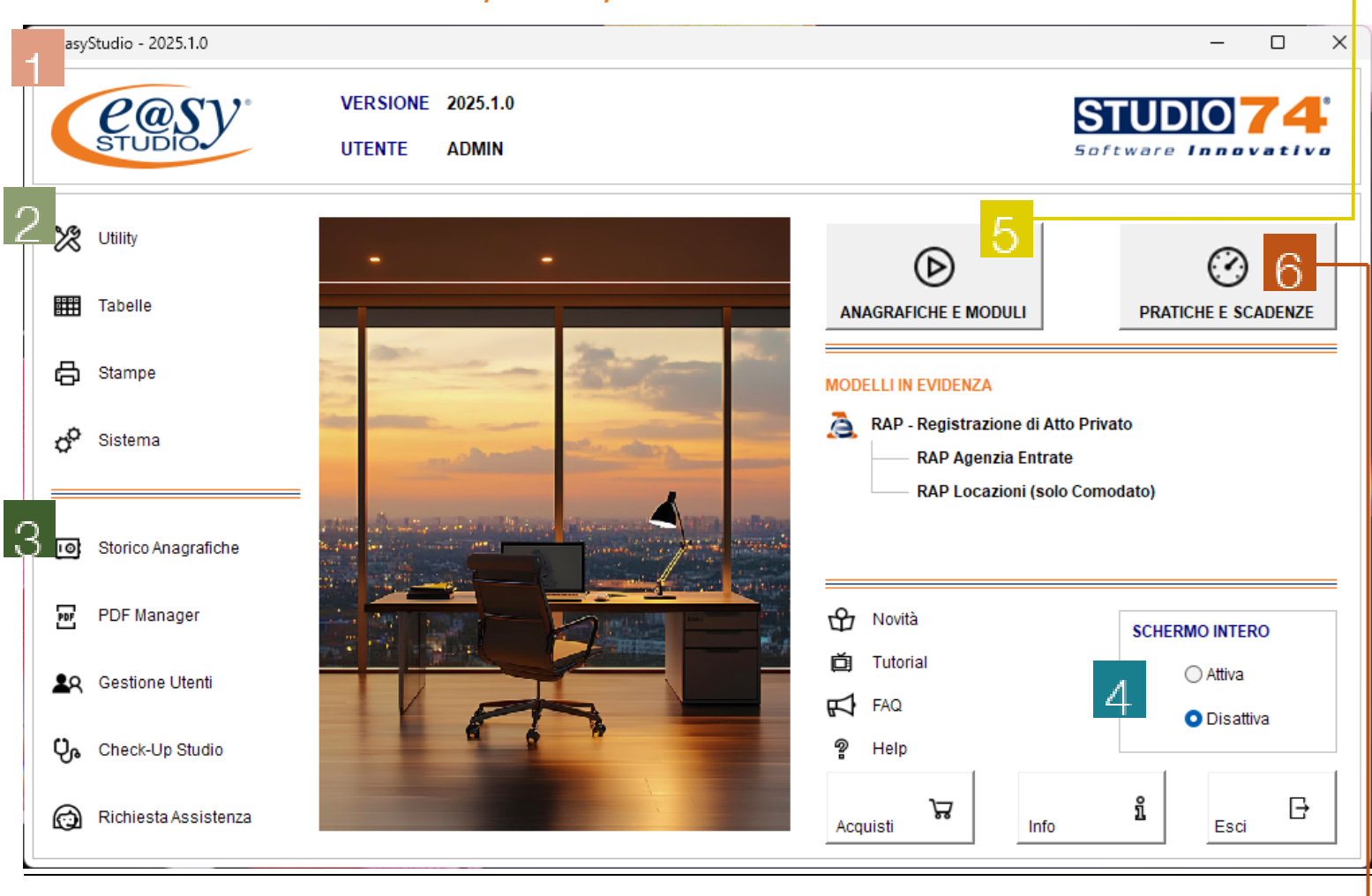

Versione identifica la versione installata, Utente visualizza l'utente con cui si è effettuato l'accesso

### **Utility**

 $\overline{2}$ 

 $\overline{3}$ 

 $\Delta$ 

Servizi di Manutenzione, Esportazione / Importazione, Salvataggio, Ripristino, Storico Anagrafiche, Eliminazione Multipla, Richiesta Assistenza

### Tabelle

Archivio Persone Fisiche, Banche, Delegati, Intermediari, Notai, Varie…

Stampe

Scheda Informativa per ogni singola Ditta, Elenco Ditte

#### Sistema

Configura Sistema, Gestione Utenti, Configura Scadenzario e Prospetto Contabile, Configura Comunicazione Unica e Registro Imprese, Configura Modelli Telematici

Storico Anagrafiche Utility per la Creazione e la Consultazione delle Istantanee create per ogni singola Ditta dell'Archivio, per tenere traccia della situazione anagrafica

modifiche.

PDF-Manager

Permette la conversione di un qualsiasi file in formato PDF/A, oltre a gestirne in automatico l'invio tramite posta elettronica.

#### Gestione Utenti

dell'Azienda prima di eventuale La modalità privacy è una gestione accessi utente che rispetta la normativa in vigore. E' la procedura che permette l'accesso al software tramite l'utilizzo di credenziali di autenticazione quali UTENTE e PASSWORD. Per ogni utente creato è possibile gestire i livelli di privilegio e configurare i gruppi di appartenenza.

**6** Pratiche e Scadenze consente di effettuare delle ricerche all'interno del programma, ottenendo un riepilogo di tutte le pratiche fatte o di una parte di esse. Le ricerche vengono fatte tramite i filtri: Ditta, Modulo, Utente, Stato della Pratica, Data Creazione, Data Ultima Modifica e Scadenza della Pratica.

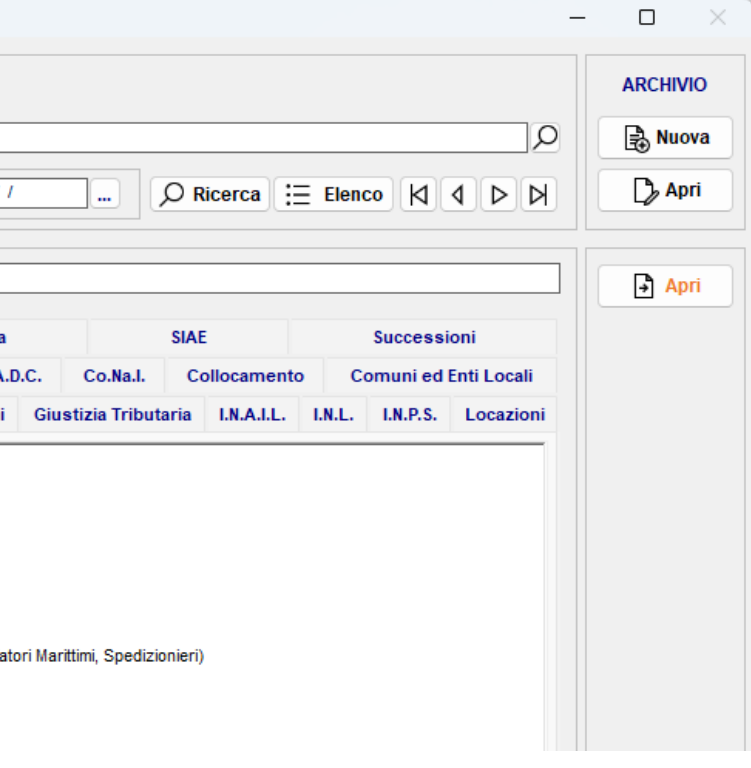

## solo alcuni avranno qualche funzionalità aggiuntiva,

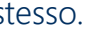

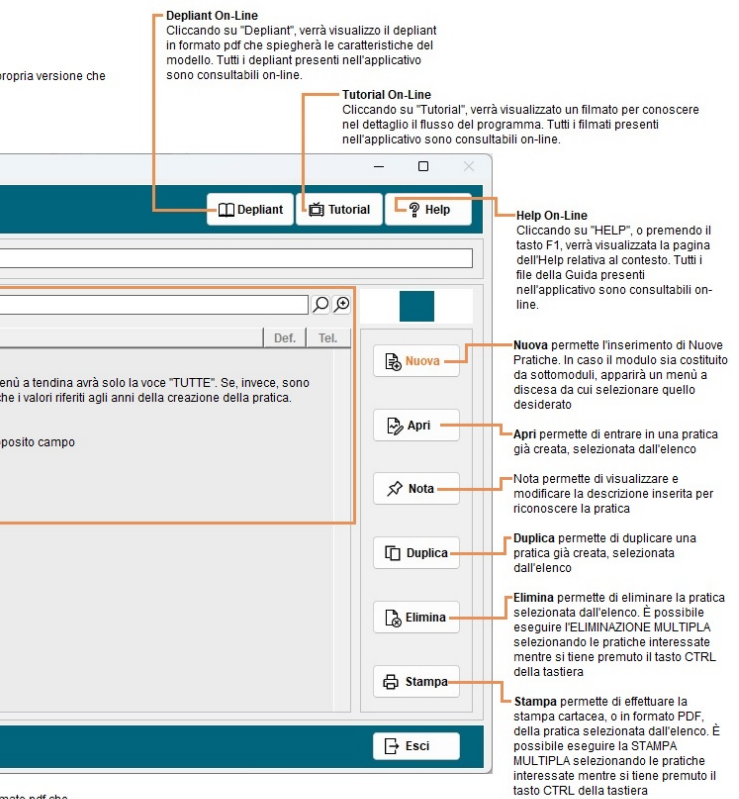

rmato pdf che<br>:ontenenti Note

#### [Check-Up Studio](http://www.aggiornamentionline.it/pdf/checkup.pdf)

Permette di effettuare un check-up organizzativo completo dello studio professionale e di ottenere un giudizio sull'andamento dello studio stesso e una serie dettagliata di consigli relativi ad attività e strumenti di miglioramento, ordinati in base alla loro importanza.

#### Richiesta Assistenza

Utility da compilare in caso di malfunzionamento del programma o di uno specifico modulo. Permette, inoltre, l'avvio della TeleAssistenza, previo contatto telefonico con l'operatore dell'assistenza, il quale fornirà un codice per potersi collegare in remoto ed eseguire un controllo direttamente sul Vostro PC.

## Anagrafiche e Moduli *–* Gestione Pratiche e Scadenze

La schermata propone un elenco della modulistica disponibile, suddiviso per ente di destinazione.

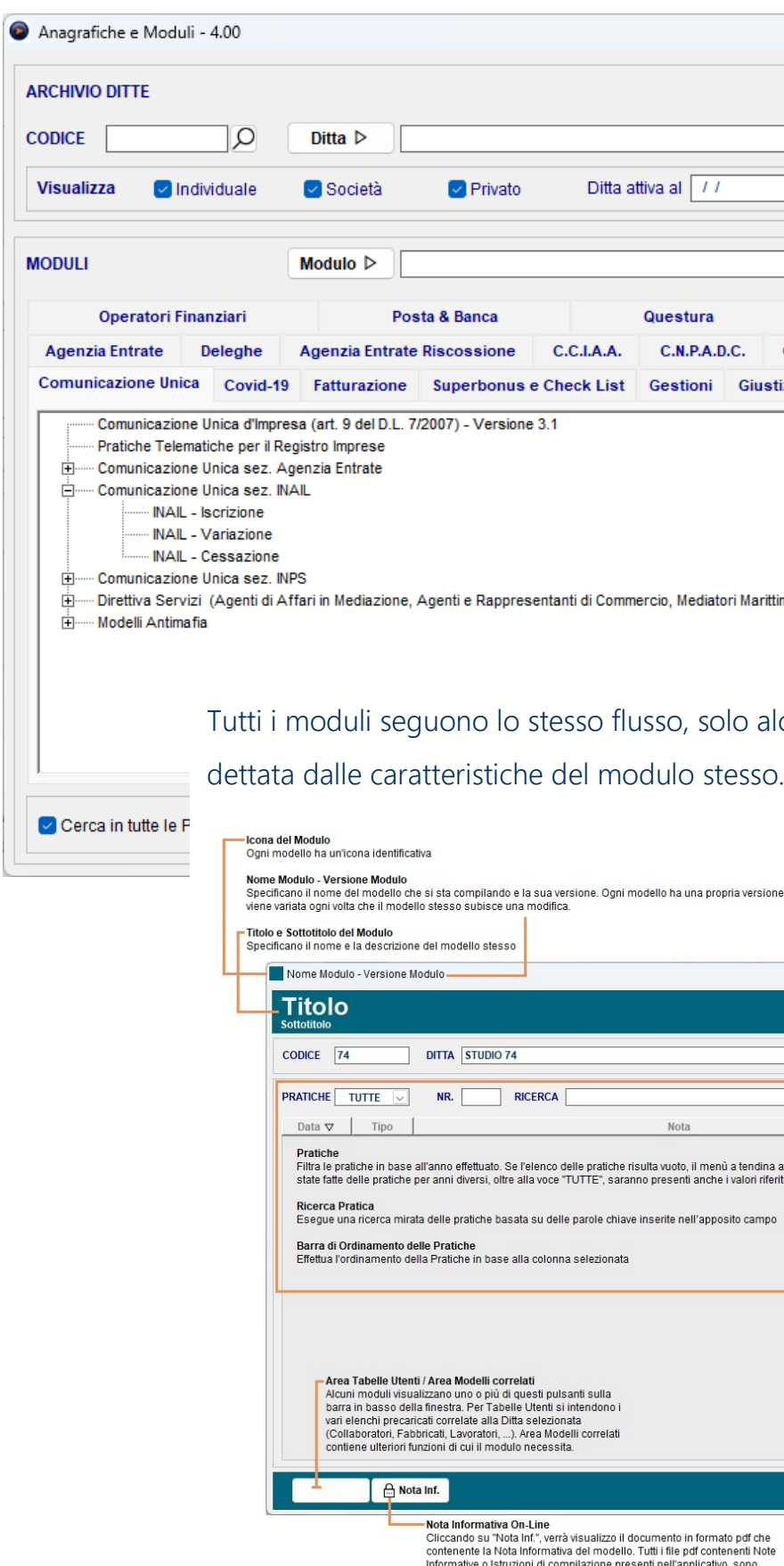

consultabili on-line